# **Swift Cheat Sheet and Quick Reference**

### **Class Implementation**

class MyClass : OptionalSuperClass, OptionalProtocol1, OptionalProtocol2 {

```
 var myProperty:String
 var myOptionalProperty:String?
 // More properties...
```

```
init() {
 myProperty = "Foo" }
```

```
 // More methods...
```
### **Methods**

}

```
func doIt() \rightarrow Int {
   return 0
}
func doIt(a:Int) -> Int {
   return a
}
func doIt(a:Int, b:Int) \rightarrow Int {
   return a+b
}
```
#### **Creating/Using an Instance**

```
var a = MvClass()a.myProperty
a.doff()a.doIt(1)a.doIt(2, b:3)
```
#### **Enums**

```
enum CollisionType: Int {
  case Player = 1 case Enemy = 2
}
var type = CollisionType.Player
```
### **Declaring Variables**

var mutableDouble:Double = 1.0 mutableDouble =  $2.0$ 

let constantDouble: Double = 1.0 // constantDouble = 2.0 // error

var mutableInferredDouble = 1.0

var optionalDouble:Double? = nil optionalDouble =  $1.0$ if let definiteDouble = optionalDouble { definiteDouble }

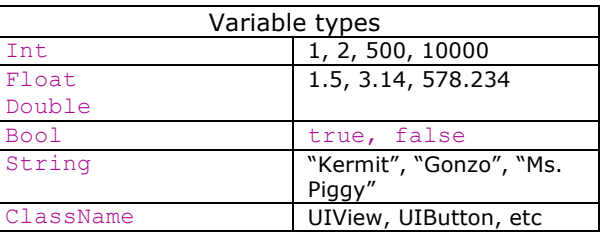

### **Control Flow**

}

```
var condition = true
if condition {
} else {
}
var val = 5switch val {
case 1:
   "foo"
case 2:
   "bar"
default:
   "baz"
}
// omits upper value, use ... to include
for i in \theta 3 {
```
#### **String Quick Examples**

```
var personOne = "Ray"
var personTwo = "Brian"
var combinedString = ''\(personOne):
Hello, \(personTwo)!"
var tipString = "2499"
var tipInt = tipString.toInt()
extension Double {
  init (string: String) {
    self =Double(string.bridgeToObjectiveC().doubl
```

```
eValue)
  }
}
tipString = "24.99"var tip = Double(string:tipString)
```
## **Array Quick Examples**

```
var person1 = "Ray"var person2 = "Brian"
var array: String [] = [person1, person2]
array += "Waldo"
for person in array {
   println("person: \(person)")
}
var waldo = array[2]
```
### **Dictionary Quick Examples**

```
var dict:Dictionary<String, String> = 
["Frog": "Kermit", "Pig": "Ms. Piggy", 
"Weirdo": "Gonzo" ]
dict["Weirdo"] = "Felipe"
dict["Frog"] = nil // delete frog
for (type, muppet) in dict {
   println("type: \(type), muppet: 
\(muppet)")
}
```